## **Screen Icons**

There are icons available on your screen that are shortcuts for moving between different screens or performing certain functions. Below is a picture of each icon with a description.

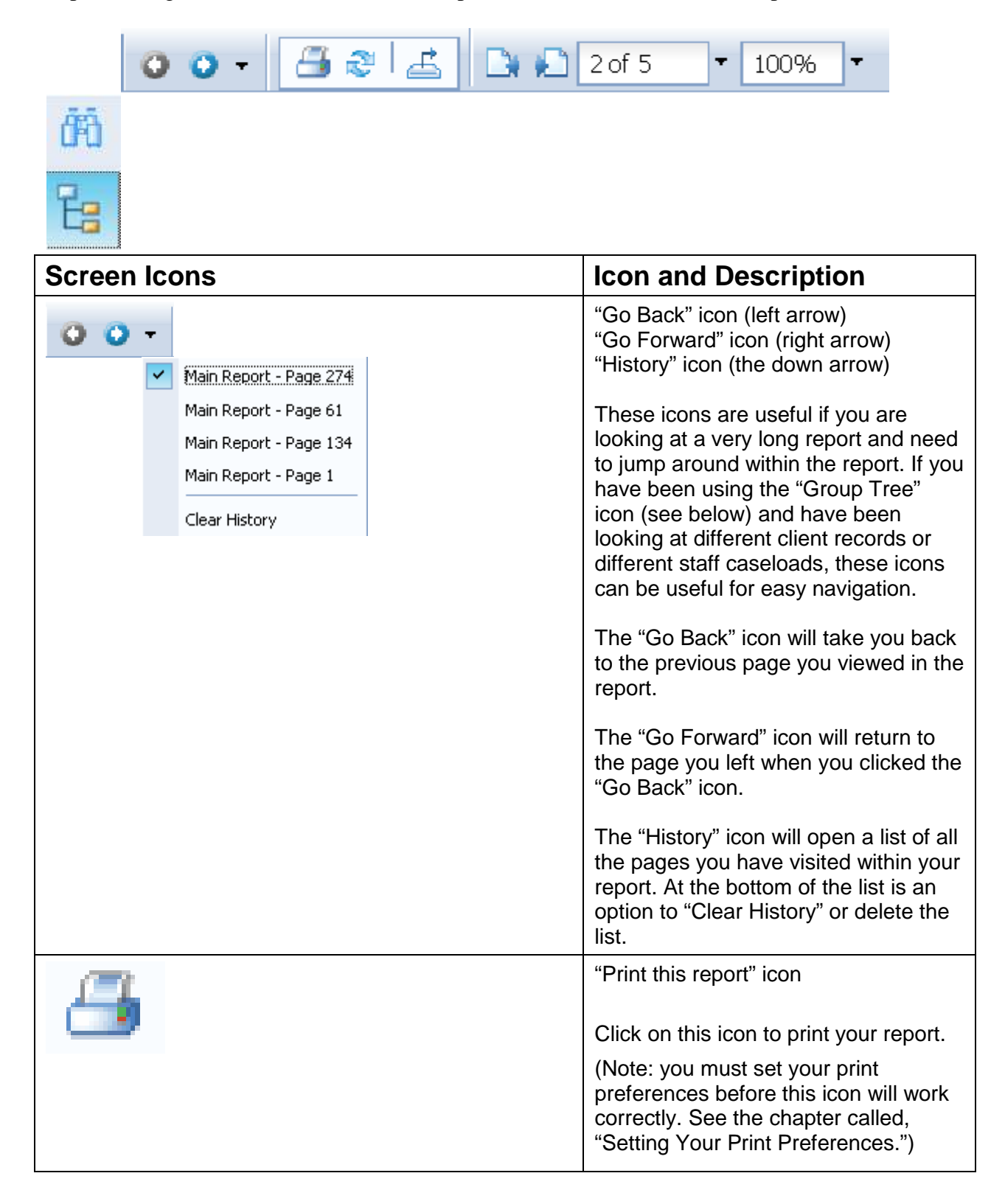

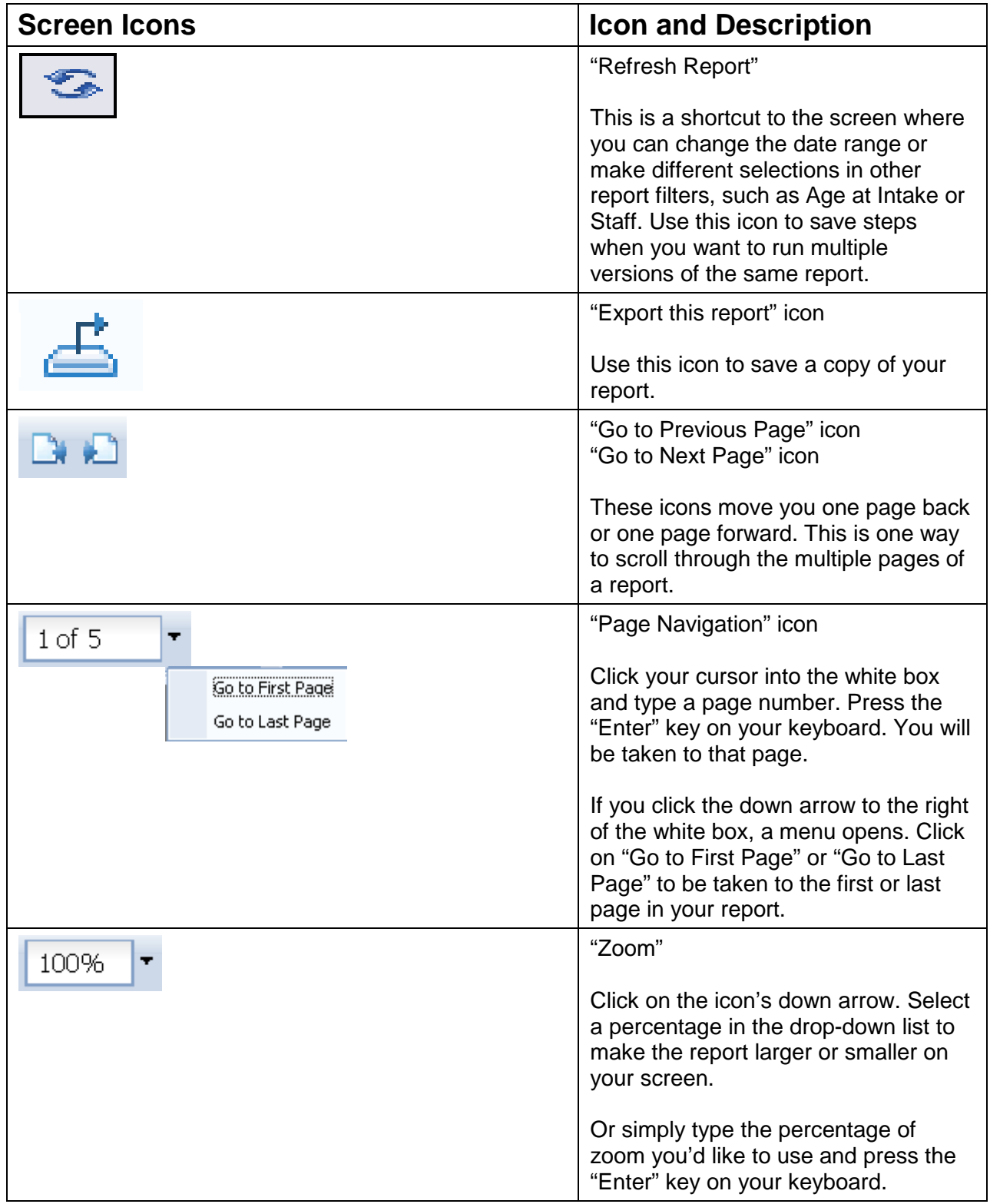

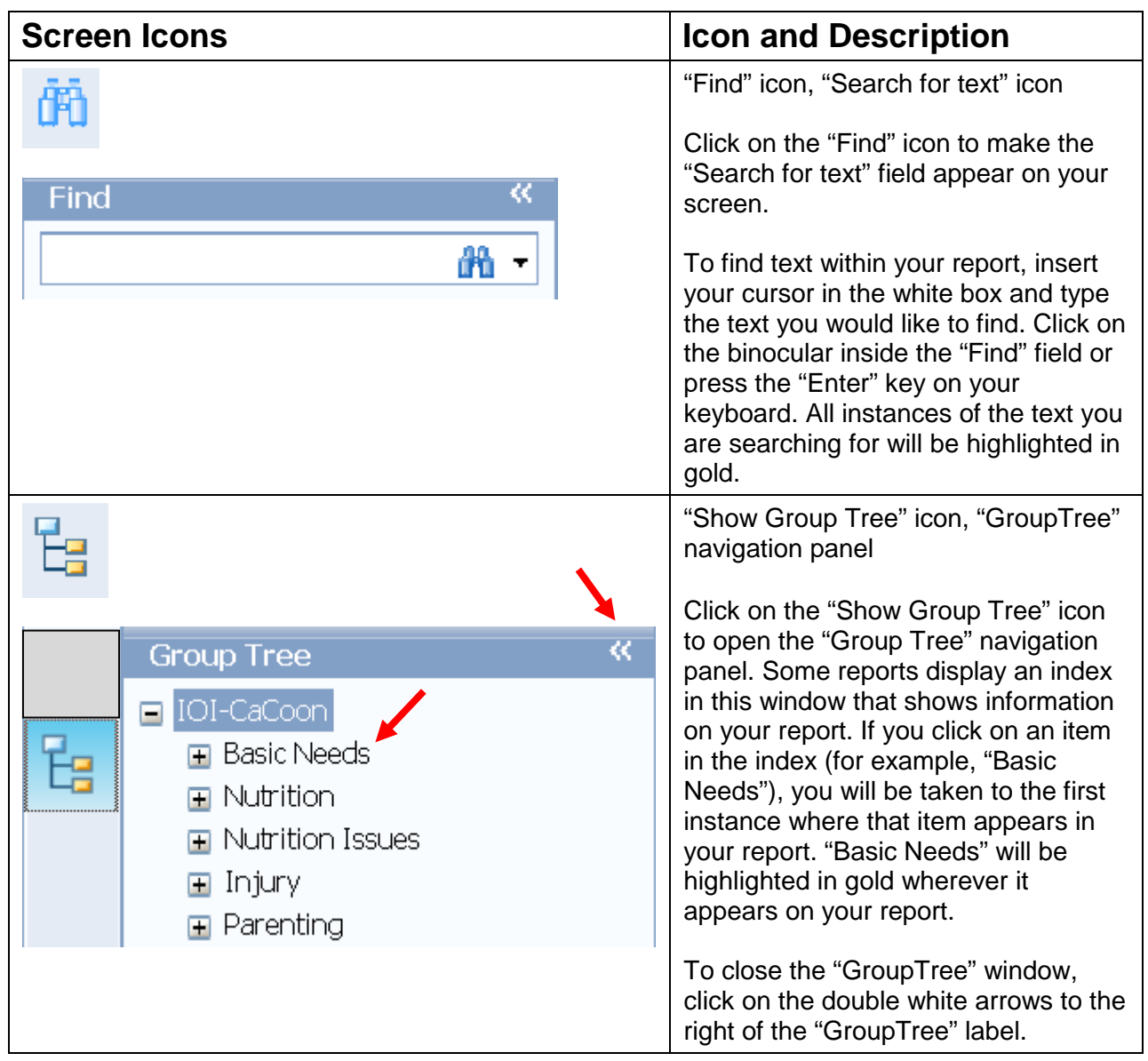